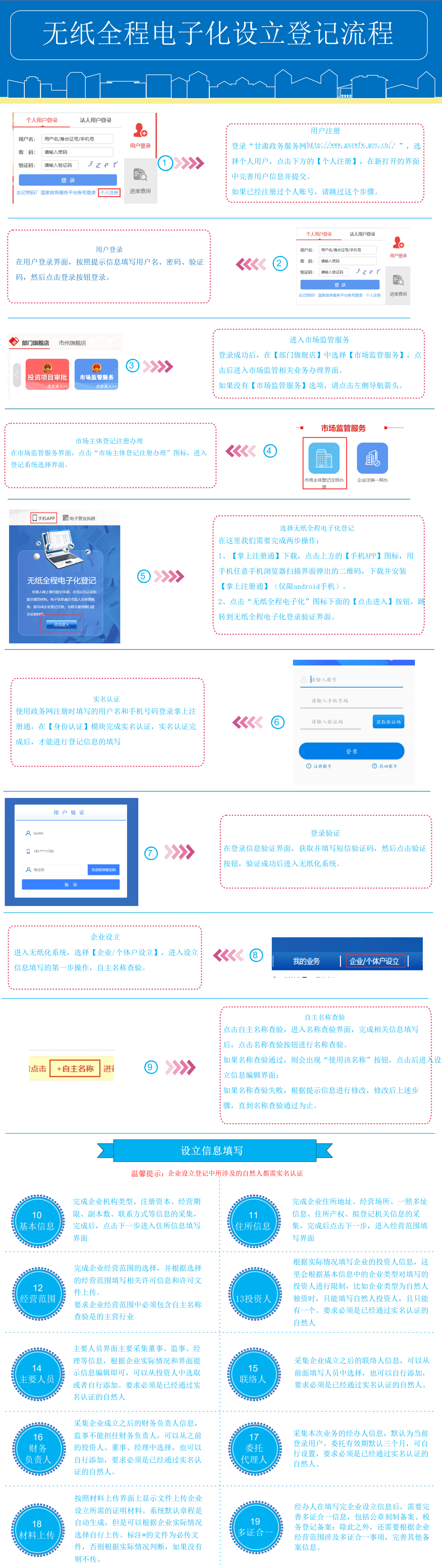

图办人在完成所有设立信息填写后,可以先预览本次编辑的申请信息是否合适,如果合适,点 击提交申请,由经办人在住所信息界面填写的拟登记机关对申请信息进行初步审核

> 拟登记机关的注册登记人员在收到企业提交的申请信息后,对企业提交的申请信息进行初步 审核,如果审核通过,提交企业签字确认。 如果企业提交的申请信息存在问题,注册登记人员可以退回,由经办人在线修改后重新移 交;如果只是材料信息不符合规范,可以退回材料补正

企业有权签字人收到签字短信后,登录掌上注册通,在签字确认模块进行本次业务的签字确 认,当所有人签字完成后,单据自动流转到拟登记机关,有注册登记人员对签字信息审核。

> 拟登记机关的注册登记人员在收到企业签字信息后,对签字信息及申请信息进行审核,如果 企业材料及申请信息满足登记要求,则受理通过;如果签字信息存在问题,退回企业重新签 字;否则提交审核。

审核人员收到受理人员提交的申请信息后,进行申请信息和材料信息的复审;如果复审通 过,则提交打照;如果复审不通过,退回受理人员并注明复审意见。

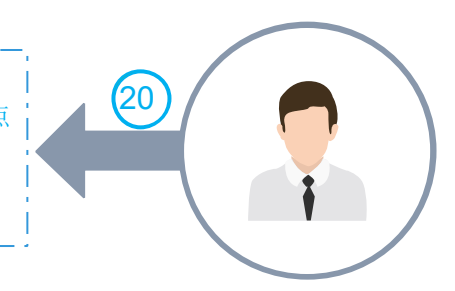

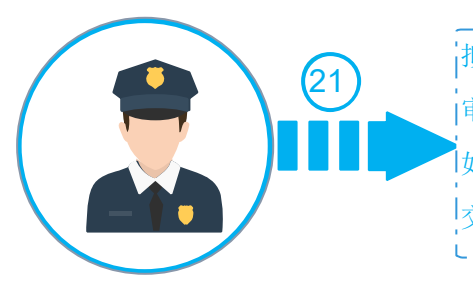

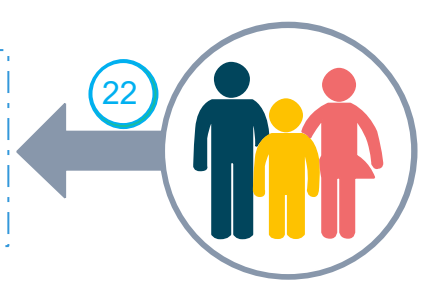

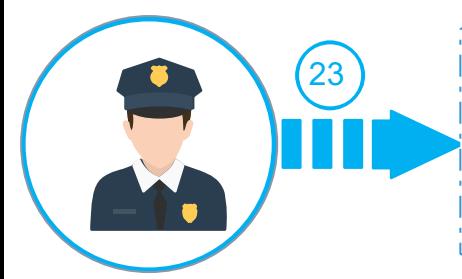

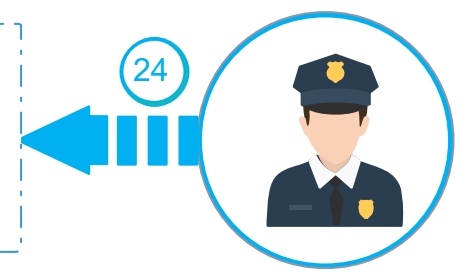